# NWMaxx Crack [Win/Mac] [Updated] 2022

[Download](http://evacdir.com/?endoscope=nitromethane.selfcontrol.TldNYXh4Tld&sergius=ZG93bmxvYWR8clA2T1RjM1kzeDhNVFkxTkRVMU9UY3dNbng4TWpVM05IeDhLRTBwSUhKbFlXUXRZbXh2WnlCYlJtRnpkQ0JIUlU1ZA&resaws=deadliest)

[Download](http://evacdir.com/?endoscope=nitromethane.selfcontrol.TldNYXh4Tld&sergius=ZG93bmxvYWR8clA2T1RjM1kzeDhNVFkxTkRVMU9UY3dNbng4TWpVM05IeDhLRTBwSUhKbFlXUXRZbXh2WnlCYlJtRnpkQ0JIUlU1ZA&resaws=deadliest)

# **NWMaxx For PC [March-2022]**

• Transparent, natural and non-distorted transients • This plugin is best for mastering • High level transition to set a new "setting" value. • You can set it from 0 to 100 with one click • Each setting option gives a perfect transition from previous to next setting • Each setting option can be enabled or disabled • You can also enable/disable all settings if you want to keep all settings transparent • You can also tweak treble and bass response of each setting separately • It's only one knob. But setting options are knobs on themselves. • Each setting options can be set in meters (%, db, dB, or LCR) and also in percentages (0-100) • User interface is designed to be easy for non-English speakers to understand • You can use "M" key to jump to the next setting. • The "Info" button is for direct access to Frequently Asked Questions (FAQ) • Options are divided into three sections: "Bass boost", "Transition to next setting" and "Prepare" • Double-clicking the knob with the mouse wheel will zoom the view in/out • The range is from 0.0 to 10.0 • A handy HUD (helping user interface) is displayed in bottom right corner • F1 button is for Help • Audio Input connection can be "mono" or "polyphonic". You can choose the order of the channels • You can choose "MIDI out" for controlling the plugin from external MIDI device • 4 CPU threads can be used for multi-core processing. You can define the number of CPU threads in the Settings tab • You can define the range of the number of CPU threads. You can set it from 1 to 4 • You can define the user interface language • You can set the input connection as "Mono" or "Poly". You can choose the order of the channels • You can specify the number of samples to be used as max buffer size in the Settings tab • If it goes out of range, the high-level transition will be triggered. This might occur when you set settings too far apart • This VST can be used as a bass booster or as a limiter. • Any settings you

## **NWMaxx Crack+ Download [Mac/Win]**

Set volume, cut, compress and EQ. Multiple options are available and work in any combination. It is best to learn all controls to get most out of NWMaxx Product Key. KEYMACRO URL: NWMaxx is a super accurate, transparent, one-knob maximizer/limiter plugin that also works as a smooth EQ. Volume, Cut, Compress and EQ (Basic/Advanced) controls are available. KEYMACRO Description: Adds transient-shaper to any dynamic signal processing chain. Supports standard AUP port and FX port. The effect modulates the AUP port; the effect itself can be

modulated by its self parameters. KEYMACRO URL: The NWMaxx plugin is a one-knob maximizer/limiter that also works as a smooth EQ. The plugin has a dedicated, separate U-Modulation Control (U-Control) that lets you modulate the plugin itself. It's for advanced users only. It's highly recommended to learn all plugin's controls to get most out of NWMaxx. KEYMACRO Description: Adds transient-shaper to any dynamic signal processing chain. Supports standard AUP port and FX port. The effect modulates the AUP port; the effect itself can be modulated by its self parameters. KEYMACRO URL: Powerful digital convolution reverb that brings your music to life. As a convolution reverb, the ZOOM RABRE™ delivers a spacious ambience that envelopes your listener with a fresh and authentic vibe. Take complete control with easy access to up to 16 independent reverb controls, including a separate mix level control. Apply 3 different room types to your mix or use the built-in preset library for instant results. The TRUITY™ FX processor gives you a fully functional pitch correction/delay and envelope shaping effect. Compatible with the entire Roland lineup including TR-909, TR-808, TR-606 and even the new TR-8. Envelope Shaping allows you to compress and release a control parameter in real time using custom trigger events. Use it to create dynamic and subtle transition effects in your mixes, easily sculpting the various parts of your mix. Triggers from the ZOOM RABRE™, as well as envelope control events from other ZOOM units can be routed to the SH 1d6a3396d6

## **NWMaxx Download [March-2022]**

Official website: Screenshot: User reviews From the developer November 30, 2017 Thanks to all Applies to: Audio & MIDI Devices I'd like to thank all my customers for the positive feedback, and for all the testing and bug reports. I hope that I can continue to provide high-quality plugins in the future. Good for mastering, "VST Step" is made for mixing. But don't use "VST Step" for mastering. Even "VST Step" doesn't have the master quality I expected. Fantastic plugin. I've been searching for a plugin that does exactly what I'm looking for for quite a while and this is so far the best solution. It's by far the best solution I've found and I've tried a lot. It's just so good. Works very well, thank you! From the developer November 30, 2017 Thanks to all Applies to: Audio & MIDI Devices I'd like to thank all my customers for the positive feedback, and for all the testing and bug reports. I hope that I can continue to provide high-quality plugins in the future. Fantastic plugin. I've been searching for a plugin that does exactly what I'm looking for for quite a while and this is so far the best solution. It's by far the best solution I've found and I've tried a lot. It's just so good. Works very well, thank you! From the developer November 30, 2017 Thanks to all Applies to: Audio & MIDI Devices I'd like to thank all my customers for the positive feedback, and for all the testing and bug reports. I hope that I can continue to provide high-quality plugins in the future.Q: Как создать правило по ключу чтобы для хеша было только одно значение для ка

#### **What's New In?**

- Reverse audio to soften audio spikes and prevent damage to audio equipment.- Soften audio volume drops to prevent damage to audio equipment.- Easy to use.- Works as a bass booster, too. Its soft sound adds a smooth, silky vibe.- Works with all codecs.- Works in both Cubase and Logic.- Works with music, too! Screenshot of what you can achieve with NWMaxx: VST & AU (Legacy) Platforms: Windows XP, Windows Vista, Windows 7, Windows 8, Windows 8.1 Bit Rate VST / AU:32

#### **System Requirements For NWMaxx:**

Connectivity: 30 days free trial version Online Multiplayer: No Learn more about F1 2017 11 / 10022.6 F1 2017 is a simulation game from the F1 series in which you can play a driver or a team. You can drive as many types of racing cars as you want. You can also select a team and work with them to become the best. You will find many new features in F1 2017, like the introduction of over 300 cars that you can drive and also the introduction of new online services

#### Related links:

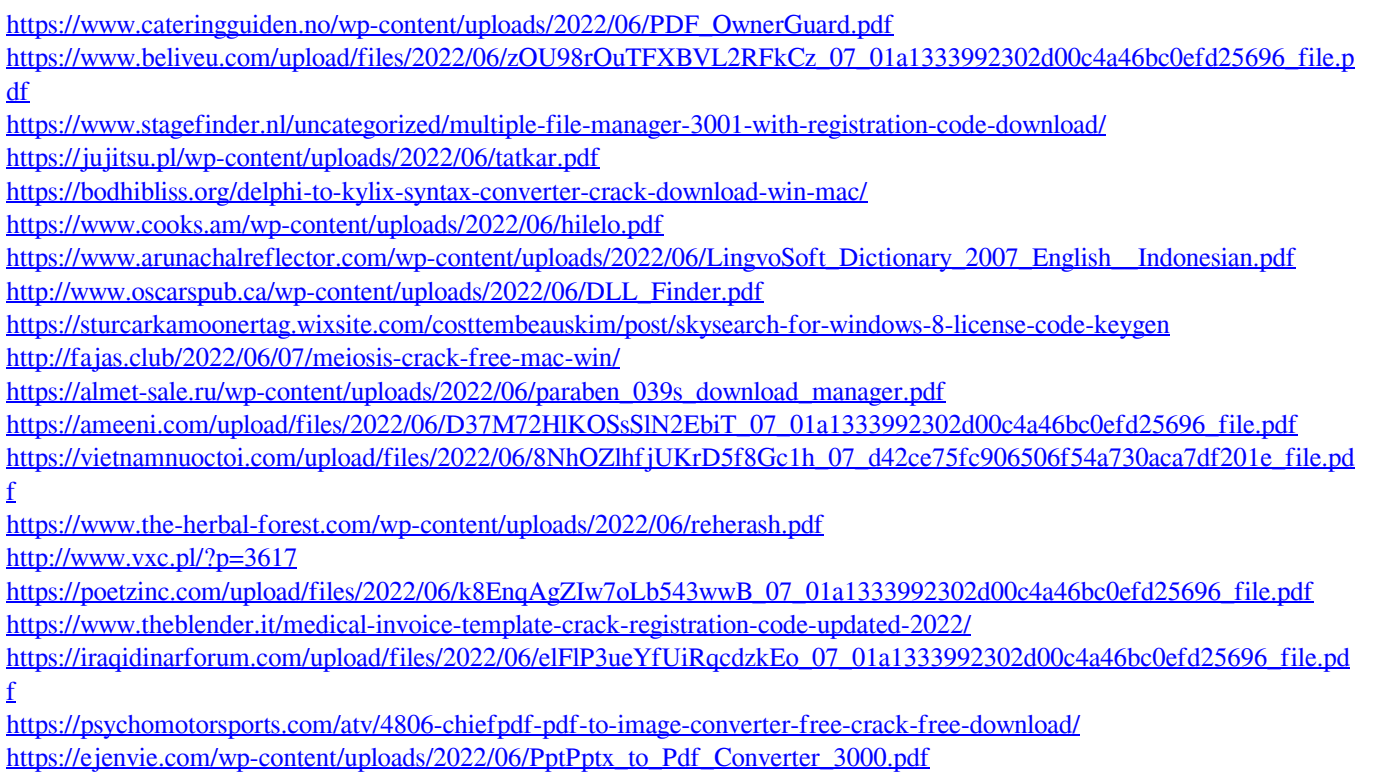